## Insert or update Data to excel

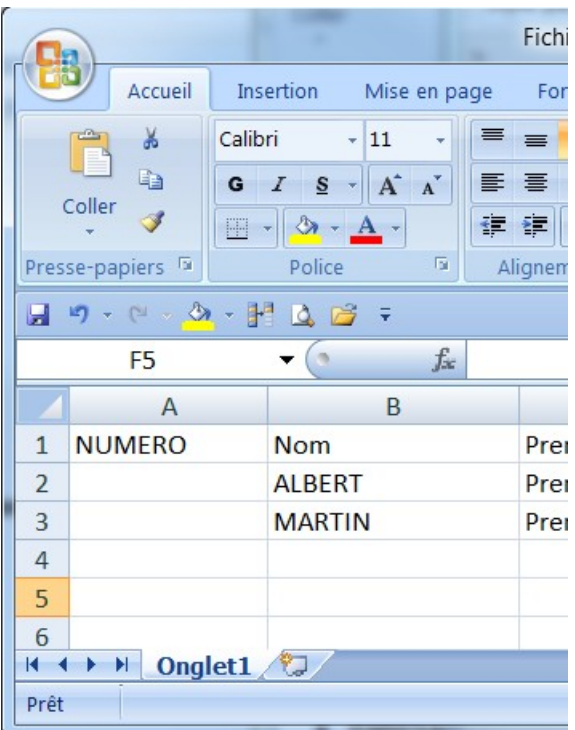

## variable Indice

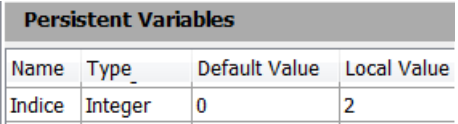

## The keyword :

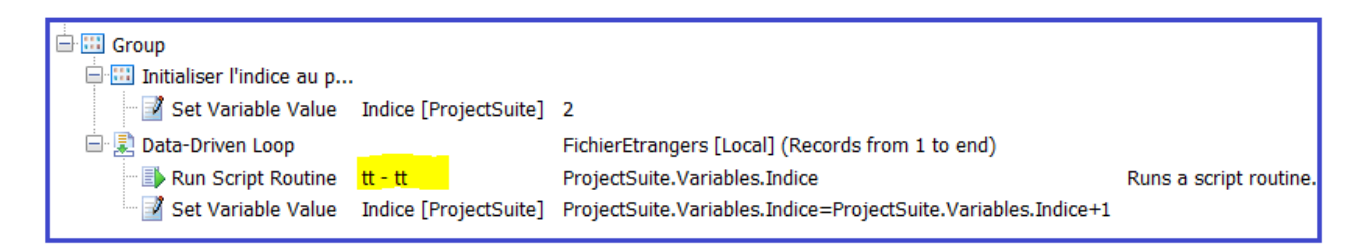

## This script is using by the keyword :

```
function tt(ligne)
 {
 var NUMERO = "0056654667";
 var LeFichier = "V:\\PROJETS\\FichierEtrangers.xlsx";
  var conn = Sys.OleObject("ADODB.Connection");
 conn.ConnectionString = "Provider=Microsoft.ACE.OLEDB.12.0;Mode=ReadWrite;" + 
 "Data Source='" + LeFichier + "';Extended Properties='Excel 8.0;HDR=NO';";
 conn.Open(); 
var Requete= "UPDATE [Onglet1$A" + ligne + ":A" + ligne + "] SET F1 = \"" + NUMERO + "\"";
 conn.Execute(Requete);
 conn.Close(); 
 }
```
after execution :

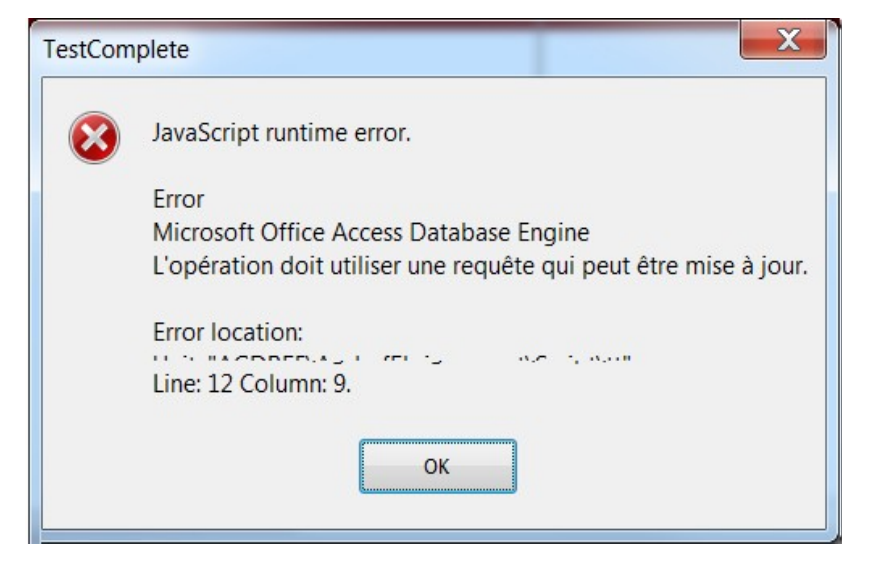

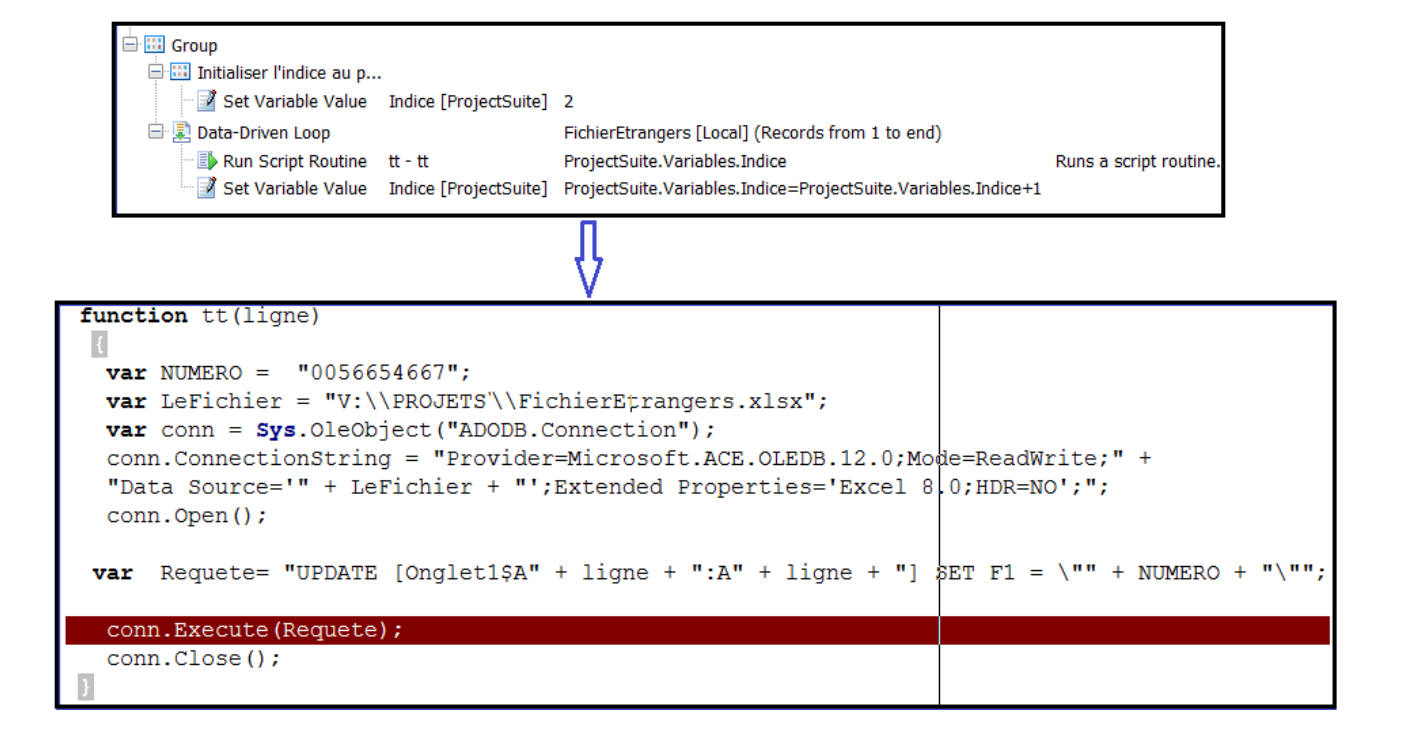

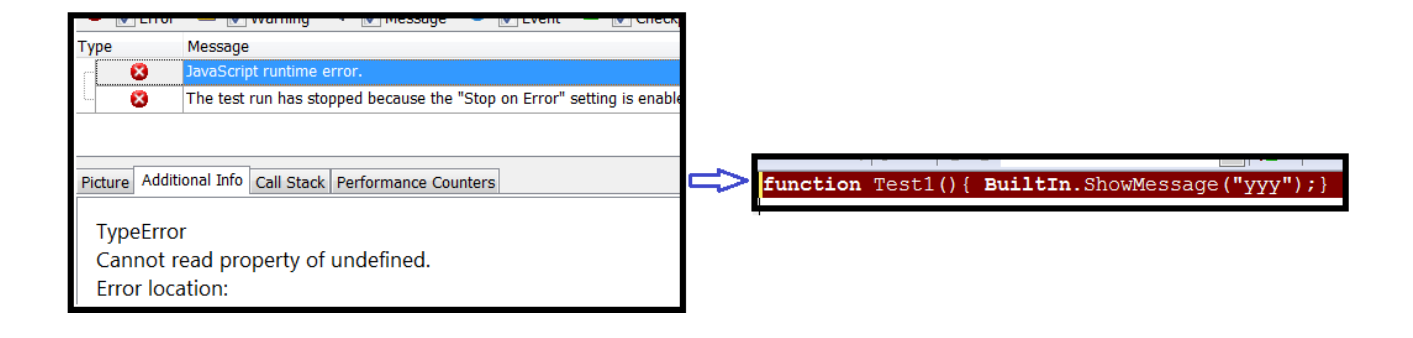

and, the only solution is to restart TestComplete